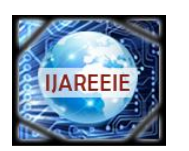

*(An ISO 3297: 2007 Certified Organization)*

**Vol. 3, Issue 3, March 2014**

# **Analysis Of Mathematical Model Of PV Cell Module in Matlab/Simulink Environment**

P.Sudeepika<sup>1</sup>, G.Md. Gayaz Khan<sup>2</sup>

Assistant Professor, Dept. of EEE, CVR College of Engineering, Hyderabad, India<sup>1</sup>

Renaissance Engineering Consultants, Electrical, MEP Design Engineer, Dubai, UAE<sup>2</sup>

**ABSTRACT**: The physical modeling of the system is not that much efficient so the analysis is done through the mathematical modeling approach. In this paper mathematical analysis is done for the single diode model. Single diode model is employed to investigate the I-V and P-V characteristics of 46 W module . The effect of irradiation and temperature is also considered. The analysis is done in MATLAB/SIMULINK environment. This mathematical analysis approach is a very flexible to change the parameters of the system.

**Keywords**: Solar Energy, Photo Voltaic Effect, MATLAB/SIMULINK, Characteristics of PV cell.

### I. **INTRODUCTION**

Conventional energy sources are unable to meet the increasing demand for energy worldwide. So, alternative energy sources like sunlight, wind and biomass come into picture. In that context, photovoltaic energy is a source of interesting energy; it is renewable, inexhaustible and non-polluting, and it is used as energy sources in various applications[10] . But because of its high cost and low efficiency, energy contribution is less than other energy sources. It is therefore essential to have effective and flexible models, to enable you to perform easy manipulation of certain data (irradiance and temperature) investigate how to get its performance as maximum as possible.

The use of these simple models provides sufficient accuracy to analyse the behaviour of the solar cell and have proven to be effective in most cases. Solar cells convert solar energy into electrical energy. This phenomenon occurs in materials which have the property of capture photon and emit electrons. The main material used in the photovoltaic industry is silicon. For the better understanding of the PV module the mathematical model is continuously updated. The output characteristics are of PV module depends on

The solar Isolation.

The cell Temperature and

The Output Voltage of PV Module.

It is necessary to model the PV module for the design and simulation of Maximum power point tracking for PV system applications because it has non-linear characteristics. Mathematical modelling of the solar array (module) here is done mainly for obtaining the performance characteristics. The performance characteristics of PV module mainly depend on the operating conditions, they also depend on solar array design quality.

The output quantities (Voltage, current and power) very as a function of irradiation, temperature and load current. The effects of these three variations are considered in the modeling, so that any change in the temperature and solar irradiation levels should not adversely affect the PV module output. The Photo voltaic analysis model proposed in this paper is circuitry based model to be used with simulink. Here module is modelled and P-V & I-V characteristics are plotted for different irradiation(1000W/m2,600W/m2, 200W/m2) and for different temperatures( $25^{\circ}$ C,  $50^{\circ}$ C and  $75^{\circ}$ C).

### **II. PV CELL MODELLING**

For computer simulation of a physical system modeling should be done .It includes all the physical elements & all the parameters influencing the system.

In this modeling the physical system is converted to computer codes and characteristics are plotted. To describe the behaviour of the physical PV cell, the PV model is chosen by the researchers. Most commonly used model is a single diode model

The single diode model is as shown in Fig.1.

Copyright to IJAREEIE www.ijareeie.com 7823

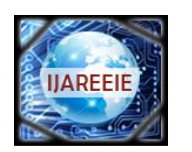

*(An ISO 3297: 2007 Certified Organization)*

#### **Vol. 3, Issue 3, March 2014**

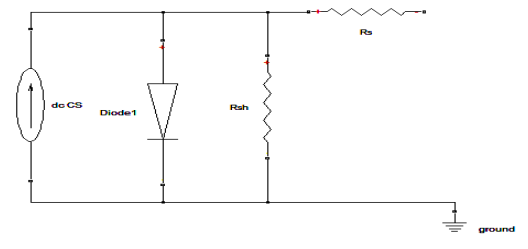

Figure1. Solar Cell Model.

Electron-hole pairs are created, when light falls at the junction and it provides an electrical current flow across the junction of constant rate. Then net current is calculated by considering difference between the normal current and light generated current. The internal series Resistance  $R_s$  is in series with the junction. It is mostly due to the high sheet Resistance of the diffused layer which is in series with the junction.

The light generated current is acted as a constant current source supplying the current to either the junction or a useful load depending on the junction characteristics and the value of the external load resistance. [7]

Module photo-current:

$$
l_{ph} = [I_{SCr} + K_i(T - 298)] * \lambda/1000
$$
 (1)

Module reverse saturation current  $-I_{rs}$ :

 $\mathbf{I}_{rs} = \frac{\mathbf{I}_{scr}}{\left[\exp\left(\frac{\mathbf{Q}\mathbf{V}_{oc}}{\mathbf{N}_{s}k\mathbf{A}\mathbf{T}}\right) - \mathbf{1}\right]}$  (2)

The module saturation current  $I_0$  varies with cell temp.

$$
\mathbf{I}_0 = \mathbf{I}_{\text{TS}} \left[ \frac{\mathbf{T}}{\mathbf{T}_r} \right]^2 \exp \left[ \frac{\mathbf{q} * \mathbf{E}_{\text{ES}}}{\mathbf{B}_k} \left\{ \frac{1}{\mathbf{T}_r} - \frac{1}{\mathbf{T}} \right\} \right] \tag{3}
$$

The current output of PV module

$$
I_{\mu\nu} = N_p * I_{ph} \qquad N_p * I_0 \left[ \exp\left\{ \frac{q * (V_{\mu\nu} + R_s)}{N_s A k T} \right\} \right] \quad 1 \tag{4}
$$

The conversion of operating temperature into centigrade- Kelvin is done by using following equation:

$$
T_{Rx} = 273 + 259 \text{(Ref Temp)}
$$
 (5)

$$
T_{\rm ak} = 273 + T_{\rm op} \text{(operating temp)}\tag{6}
$$

The block diagram shown in Fig.2 is modelled by interconnecting all the blocks[1].The Blocks are derived from the above expressions.

#### II. **REFERENCE MODEL**

A 46 W PV module is taken as the reference module for simulation and the name-plate details are given in Table I below.

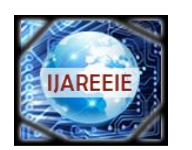

*(An ISO 3297: 2007 Certified Organization)*

### **Vol. 3, Issue 3, March 2014**

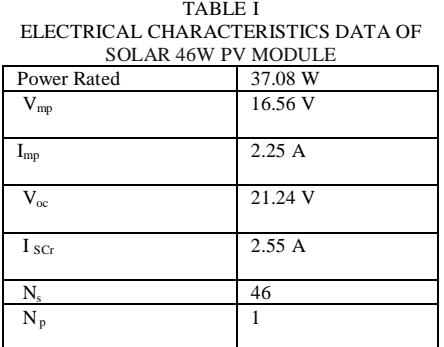

\*Specifications : irradiance of 1kW/m2, spectrum of 1.5 air mass and cell temperature of 25°C.( under test conditions)

#### *A. Simulink Block Diagram*

The block diagram of a 46W solar cell module is as shown in Fig.2.

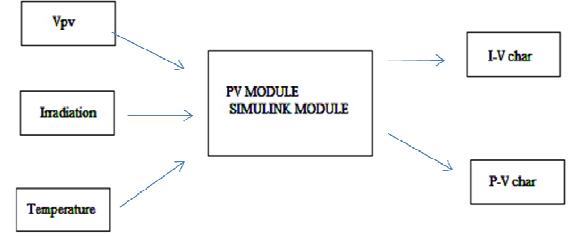

Figure 2.The Block diagram of a 46 W solar cell module.

 $Vpv \rightarrow$  Triangular wave with max value of 21.24V.

Irradiation  $\rightarrow$  at 0.2, 0.6, 1.0 in KW/m<sup>2</sup>.

Temperature  $\longrightarrow$  at 25, 50, 75 in <sup>0</sup>C.

The repeating sequence is dragged into the Model and the amplitude of the triangular wave is given as:

Time as [0 2 4] Output as [0 21.24 0]

For providing the irradiation and temperature signal Builder Block is selected and the required signal is selected with desired specifications as shown in Fig.3 & Fig.4.

The input constant irradiation is as shown in Fig.3 and similarly the input irradiations  $600W/m<sup>2</sup>$  and  $400W/m<sup>2</sup>$  are also considered.

> $1.8$  $1.6$  $1.4$  $1.2$  $0.8$  $0.6$  $0.4$  $0.2$  $0.2$  $0.3$  $0.4$  $0.5$ <br>Time (sec)  $0.6$  $0.7$  $0.8$  $0.9$ Figure 3. Input-constant irradiation( $1000W/m<sup>2</sup>$ ).

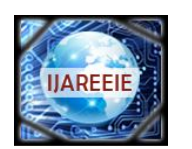

*(An ISO 3297: 2007 Certified Organization)*

#### **Vol. 3, Issue 3, March 2014**

Input constant temperature is considered as shown in Fig.4 and similarly temperatures at  $50^{\circ}$ C and  $75^{\circ}$ C are also considered.

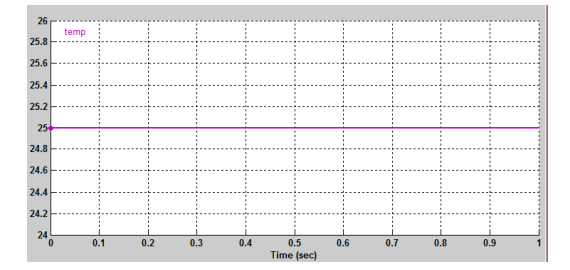

Figure 4. Input-Constant Temperature $(25^0C)$ .

The Fig.5 represents the various values of irradiation as a step signal and in the same we can consider the step signal for different temperatures by using the signal Builder.

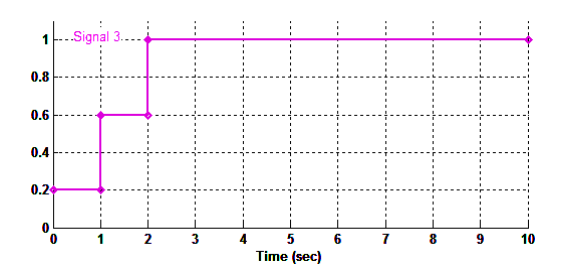

Figure 5. Step Irradiation for $(0.2, 0.6, 1.0 W/m^2)$ .

*B. PV Simulink Module:*

The simulink model of a PV cell module is as shown in Fig.3.It is modelled by the  $(1),(2),(3)\&(4)$  and I-V and P-V graphs are plotted as shown in Fig.7.& Fig.8. [8]

X-Y plotter is used to plot I-V and P-V characteristics

XY graph is plotted by Matlab code and is given below. plot (Vpv,Ipv) plot (Vpv, Ppv)

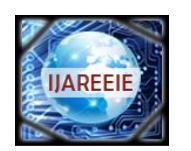

*(An ISO 3297: 2007 Certified Organization)*

**Vol. 3, Issue 3, March 2014**

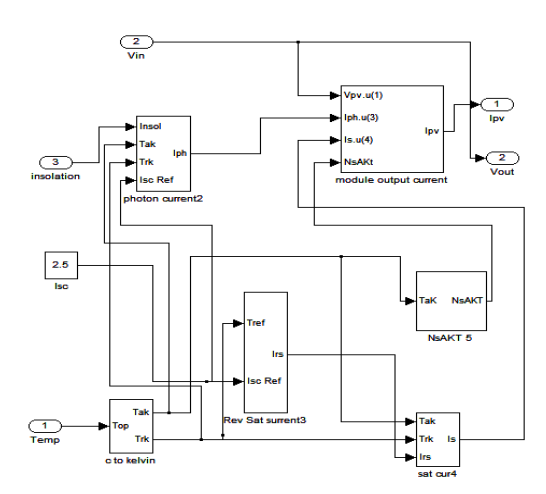

Figure6. The PV Cell Module Simulink Modeling.

The syntax for plotting scope signal given by

plot (tout,Ipv)

### **IV. RESULTS**

The P-V characteristics are as shown in Fig.7 at constant irradiation  $1000W/m^2$  Fig.3 and at constant temperature  $25^0C$  Fig.4

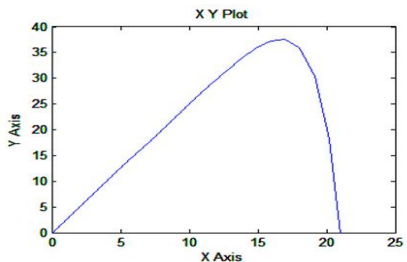

Figure.7 P-V Characteristics (Irradiation= $1000W/m^2$ , Temp= $25^0C$ ).

For the voltage generated if we plot the power characteristics by considering power on y-axis and voltage on x-axis then the resultant curve is as shown.

The I-V characteristics are as shown in Fig.8 at constant irradiation  $1000W/m^2$  Fig.3 and at constant temperature  $25^0C$ Fig.4.

Current and Voltage characteristics for the given value of irradiation , the voltage generation is taken on X-axis and current is taken on y-axis.

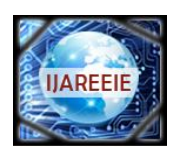

*(An ISO 3297: 2007 Certified Organization)*

**Vol. 3, Issue 3, March 2014**

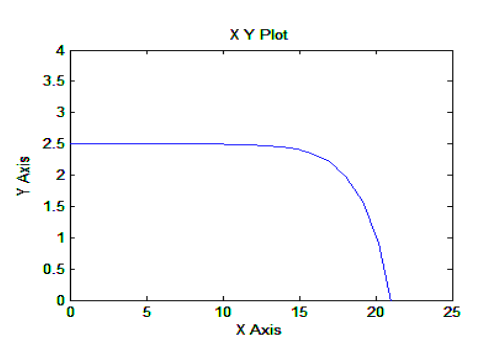

Figure 8. V-I characteristics(irradiation= $1000$ W/m<sup>2</sup>,Temp= $25^{\circ}$ C).

The output power is as shown in the Fig.9 with respect to time. When we calculate the output power for different irradiations at different temperatures it is as shown below.

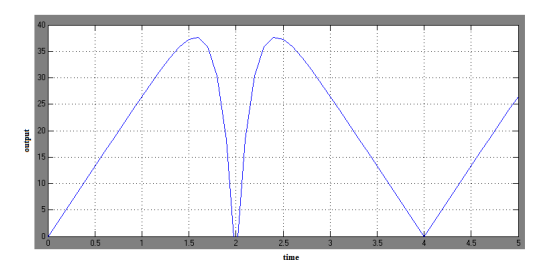

Figure 9. Output Power Vs Time.

#### **V. CONCLUSION**

The mathematical analysis of the single diode model is done. The I-V and P-V characteristics are verified for the 46W solar module for the constant Irradiation (1000W/m<sup>2</sup>) and constant temperature (25<sup>o</sup>C).

It is very difficult to change the parameters of the given module in the case of physical modeling. But by analysing the circuit with the help of mathematical model it is very convenient to verify required parameters just by changing values. Similarly the  $\overline{I}_V$  and P-V characteristics are observed for different irradiations (600W/m<sup>2</sup>, 200W/m<sup>2</sup>) and different temperatures (50 $^{\circ}$ c and 75 $^{\circ}$ C).

### **NOMENCLATURE**

Output Voltage PV Module  $=$   $V_{pv}$  (V) Output Current PV Module  $= I_{pv}(A)$ Reference Temperature **T<sup>r</sup>** = 298 K Module Operating Temperature  $= T(K)$ Light Generated Current of PV Module  $= I_{ph}(A)$ PV Module Saturation Current =  $I_0(A)$  $A = B$  is an Ideality Factor = 1.6 **k** is Boltzman Constant =  $1.3805 \times 10^{-23}$ J/K **q** is Electron charge =  $1.6 \times 10^{-19}$  C Series Resistance of a PV module  $= \mathbf{R}_s$ PV Module Short-Circuit Current at  $25^{\circ}$ C and  $1000$ W/m<sup>2</sup> =  $\mathbf{I}_{\text{SCr}}$  = 2.55A Short-Circuit Current Temperature Co-efficient at  $I_{SCr} = K_i = 0.0017A / {}^{\circ}C$ PV Module Illumination  $(W/m^2) = \lambda = 1000 W/m^2$ Band gap for silicon =  $\mathbf{E}_{g_0}$  = 1.1 ev

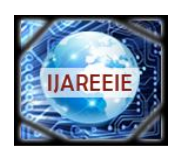

*(An ISO 3297: 2007 Certified Organization)*

#### **Vol. 3, Issue 3, March 2014**

No. of cells connected in series  $= N_s = 1$ No. of cells connected in parallel.  $= N_p = 46$ 

#### **REFERENCES**

[1] N Pandiarajan and R Muthu. "Mathematical modelling of photovoltaic modules with Simulink". 2011, pp. 258-263.

- [2] M.Veerachary,"Power Tracking for Nonlinear PV Sources with Coupled Inductor SEPIC Converter," IEEE Transactions on Aerospace and Electronic Systems, vol. 41, No. 3, July 2005.
- [3] I. H. Altas and A.M. Sharaf, "A Photovoltaic Array Simulation Model for Matlab-Simulink GUI Environment," IEEE, Clean Electrical Power, International Conference on Clean Electrical Power (ICCEP '07), June 14-16, 2007, Ischia, Italy.
- [4] S.Chowdhury, S.P.Chowdhury, G.A.Taylor, and Y.H.Song, "Mathematical Modeling and Performance Evaluation of a Stand-Alone Polycrystalline PV Plant with MPPT Facility," IEEE Power and Energy Society General Meeting - Conversion and Delivery of Electrical Energy in the 21st Century, July 20-24, 2008, Pittsburg, USA.
- [5] Jee-Hoon Jung, and S. Ahmed, "Model Construction of Single Crystalline Photovoltaic Panels for Real-time Simulation," IEEE Energy Conversion Congress & Expo, September 12-16, 2010, Atlanta, USA.
- [6] S. Nema, R.K.Nema, and G.Agnihotri, "Matlab / simulink based study of photovoltaic cells / modules / array and their experimental verification," International Journal of Energy and Environment, pp.487500, Volume1,Issue3,2010.
- [7] solar energy utilization, G.D.Rai, Khanna Publications.

[8] www.mathworks.com

- [9] J. Surya Kumari and Ch. Sai Babu, "MathematicalModeling and Simulation of Photovoltaic Cell using Matlab-Simulink Environment" International Journal of Electrical and Computer Engineering (IJECE) Vol. 2, No. 1, February 2012, pp. 26~34 ISSN: 2088-8708 \_ 26.
- [10]M. Abdulkadir, A. S. Samosir, A. H. M. Yatim "Modeling and Simulation of a Solar Photovoltaic System, ItsDynamics and Transient Characteristics in LABVIEW" International Journal of Power Electronics and Drive System (IJPEDS)Vol. 3, No. 2, June 2013, pp. 185~192 ISSN: 2088-8694